# **Moodle Grundlagen**

## **Basics**

- [Browsereinstellungen](http://lehrerfortbildung-bw.de/moodle-info/grundlagen/einfuehrung/browser/)
- [Profileinstellungen](http://lehrerfortbildung-bw.de/moodle-info/grundlagen/einfuehrung/profileinstellungen/)
- [Navigation auf Moodle](http://lehrerfortbildung-bw.de/moodle-info/grundlagen/einfuehrung/navigation/)
- [Rollenmodell von Moodle](http://lehrerfortbildung-bw.de/moodle-info/grundlagen/einfuehrung/rollen/)
- [Kursraumformate](http://lehrerfortbildung-bw.de/moodle-info/grundlagen/einfuehrung/kursraumformate/)

### **Arbeiten mit dem Browser**

- Die Suchfunktion von Firefox Strg F
- Die Arbeit mit Tabs in Firefox
- Verzeichnis- und Dateinamen → Umlaute / Sonderzeichen
- Tastaturshortcuts wie Strg A, C, X, V
- Reload im Firefox Strg Shift R, F5

## **Arbeiten mit Dokumenten**

- Das richtige Dateiformat für Kursräume wann nehm ich ODT und wann PDF?
- Sprachprobleme im Netz: Warum öäüß und Freunde verboten sind
- ZIP Uploads und entpacken
- Ordner oder Direktverlinkungen mit Kursraumoberfläche Vor- und Nachteile

## **Arbeiten als**

- [TeilnehmerIn](http://lehrerfortbildung-bw.de/moodle-info/grundlagen/teilnehmer/)
- [KursleiterIn](http://lehrerfortbildung-bw.de/moodle-info/grundlagen/kursleiter/)

## **Funktionalitäten**

[Einsatzmöglichkeiten von Moodle](http://lehrerfortbildung-bw.de/moodle-info/material/einsatzmoeglichkeiten.mmp.pdf) PDF

## **Klassenzimmer online**

#### <http://lehrerfortbildung-bw.de/demo/course/view.php?id=23>

- Mailingliste der Klassenlehrer/in: **Nachrichtenforum**
- **Forum** für den klasseninternen Austausch
- Gemeinsame Termine der Klasse im **Kalender**
- Telefonlisten, Regelungen, Bildungsplan und dergleichen **Link auf Datei oder Webseite** oder

auch **Textseite**

- **Abstimmungen** über Ausflüge und andere organisatorische Dinge
- Links zu den Kursräumen mit den Inhalten **Link auf Datei oder Webseite** oder auch **Datenbank** bzw. **Textseite**

### **Schulorganisation**

Eine ganze Reihe von Kursräumen beschäftigt sich mit diesem Thema: <http://lehrerfortbildung-bw.de/demo/course/category.php?id=4>oder auch über <http://www.learnflakes.de/>

- Arbeitsraum für Projektgruppen
- Schulverwaltung / -organisation
- Fachbereichskursräume
- Moodle in OFS

Vertiefende Informationen: <http://lehrerfortbildung-bw.de/moodle-info/schule/schulorga/>

## **Arbeitsschleifen**

Ein kleines und kurzes Kreislaufmodell für ein Blended-Learning Szenario:

- 1. Thema: Problemorientierung (offline)
- 2. Gruppenbildung G1 bis G4 (offline)
- 3. 1. Arbeitsrunde (online): Recherche und Dokumentation derselben (Forum, Wiki)
- 4. 1. Feedbackrunde (online): G1 liest G2, G2 liest G3, …, G4 liest G1
- 5. Erfahrungsaustausch (offline)
- 6. 2. Arbeitsrunde (online): Gruppen integrieren Anregungen aus 1. Feedbackrunde
- 7. Präsentation (offline oder online wenn Erfahrung vorhanden)
- 8. 2. Feedbackrunde (offline):
	- 1. Was haben wir gelernt? (Medien, Inhalt, Kommunikation …)
	- 2. Ist das Problem gelöst? (Interessen, Werte, Risiken und Chancen …)
- 9. Formulierung einer eigenen Stellungnahme zum Problem (Erörterungsstruktur)
- 10. Planung weiterer Schritte

#### **Hinweise**

Stellenweise muss die 1. Feedbackrunde und 2. Arbeitsrunde mehrfach durchlaufen werden.

Ein **Kriterienkatalog** hilft bei der Beurteilung der Arbeiten. Dieser kann z.B. in einem **Wiki** abgelegt werden und dient dann auch der Dokumentation von Metalernprozessen.

## **Moodle für Einsteiger**

<http://www.learnflakes.de/course/view.php?id=38>

- Ein Arbeitsauftrag / ein Problem
- Materialien zur Verfügung stellen: **Link auf Datei / Webseite**
- **Aufgabe** Datei hochladen / einreichen → Feedback durch KL
- Datei über **Forum** hochladen / diskutieren → Feedback durch TN und KL

I

- Gruppeneinteilung mit **Abstimmung**
- Gruppenarbeiten im Forum
- Gruppenarbeiten im **Wiki**

#### **Freiheit und Sicherheit**

#### <http://www.learnflakes.de/course/view.php?id=17>

- Voreinstellungen der Schüler eruieren mit **Abstimmung**
- Aussprache (offline)
- **Ein Fall, der das Problem einer Australier und die Meinung der Schüler dazu Forum, Abstimmung**
- Aussprache (offline)
- Quellen für die Arbeit am Fall in Gruppen: **Link auf Datei oder Webseite**
- Dokumentation der Lösung für den Fall: **Forum**
- Präsentation der Lösungen (offline oder bei Erfahrung auch online)
- Aussprache (offline)
- Meinung der Schüler zum Fall: **Abstimmung**
- Aussprache (offline): Was hat sich verändert? Warum haben sich die Dinge verändert?
- Eigene Stellungnahme zum Problem (online): **Aufgabe**

#### **Three strikes and you are out**

#### <http://www.learnflakes.de/course/view.php?id=28>

- Einführung in das Problem offline
- Meinung der Schülerinnen zum Thema einholen (online): **Abstimmung**
- Begründung der eigenen (Vor)Meinung (online): **Forum**
- Aussprache (offline)
- Tiefergehende Information zum Thema (online): **Link auf Datei oder Webseite**
- Listening Comprehension zu einem zentralen Materialteil (online): **Test**
- Aussprache zum Thema (offline oder auch online im **Forum**)
- Eigene begründete Stellungnahme zum Problem formulieren: **Aufgabe**

From: <https://www.kvfg.net/wiki/> - **KvFG Wiki**

Permanent link: **<https://www.kvfg.net/wiki/doku.php?id=sonstiges:archiv:fobi:moodleext>**

Last update: **2020/08/27 10:15**

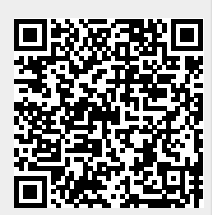